### GE Digital Energy

# **DGCM Low Voltage Monitoring Device**

# **Firmware Version 4.02**

## **Release Notes**

GE Publication Number: GER-4673 Copyright © 2014 GE Multilin

### **Overview**

### **Summary**

GE Digital Energy releases Firmware version 4.02 for the DGCM Low Voltage monitoring device. This firmware is specific to the DGCM and does not affect other devices within this product platform. Highlights of this release include the following:

#### **DGCM Low Voltage Monitoring Device:**

- Firmware upgrade operation using TFTP by 3G improved.
- Ethernet stack improved.
- Management of UART port in modem improved.

Release Date: September, 18th 2014

Upgrading from a previous version of the DGCM firmware to the new 4.02 firmware can be done via EnerVista Setup application.

NOTE: Bootcode upgrade is necessary before upgrading firmware to 4.02 version from 3.00 version

**Please contact your local GE sales representative or Customer Service Department (CST) for any questions regarding this upgrade.**

### **Release details**

In the following release descriptions, a revision category letter is placed to the left of the description. Refer to the Appendix at the end of this document for a description of the categories displayed.

#### **DGCM Low Voltage Monitoring Device - Firmware version 4.02 Release Details:**

#### **C Firmware upgrade operation using TFTP by 3G improved.**

TFTP firmware uploading process has been improved. Telit HE910 Modem handles larger messages due to CMUX change implemented.

Firmware revision control has been implemented. From this released firmware version, settings will be restored to default values except Communications settings.

#### **C Ethernet stack improved.**

Ethernet stack has been reconfigured to provide improved socket management. Extra information has been added into modem log file.

#### **C Management of UART port in modem improved.**

New procedure has been implemented to recover DGCM from a situation with a complete loss of communications.

### **Change categories**

This document uses the following categories to classify the changes.

**Table 1: Revision categories**

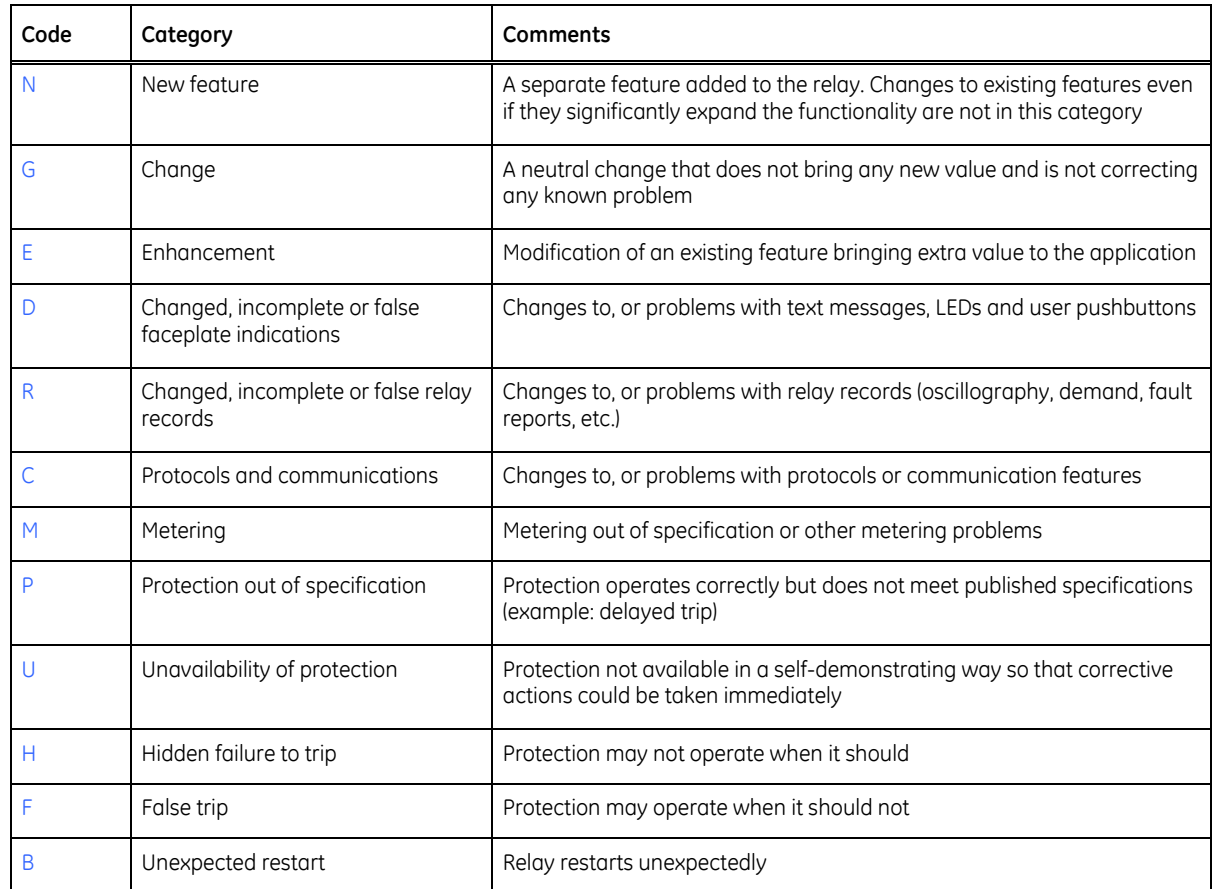

The revision category letter is placed to the left of the change description.

### **Multilin technical support**

GE Digital Energy - Multilin contact information and call center for product support is shown below:

GE Digital Energy 650 Markland Street Markham, Ontario Canada L6C 0M1

Telephone: 905-927-6222 or 1-800-547-8629 (North America), +34 94 485 88 00 (Europe) Fax: 905-201-2098 (North America), +34 94 485 88 45 (Europe)

E-mail: multilin.tech@ge.com Home Page: http://www.gedigitalenergy.com/multilin/